**Manually install integration services hyper-v 2020**

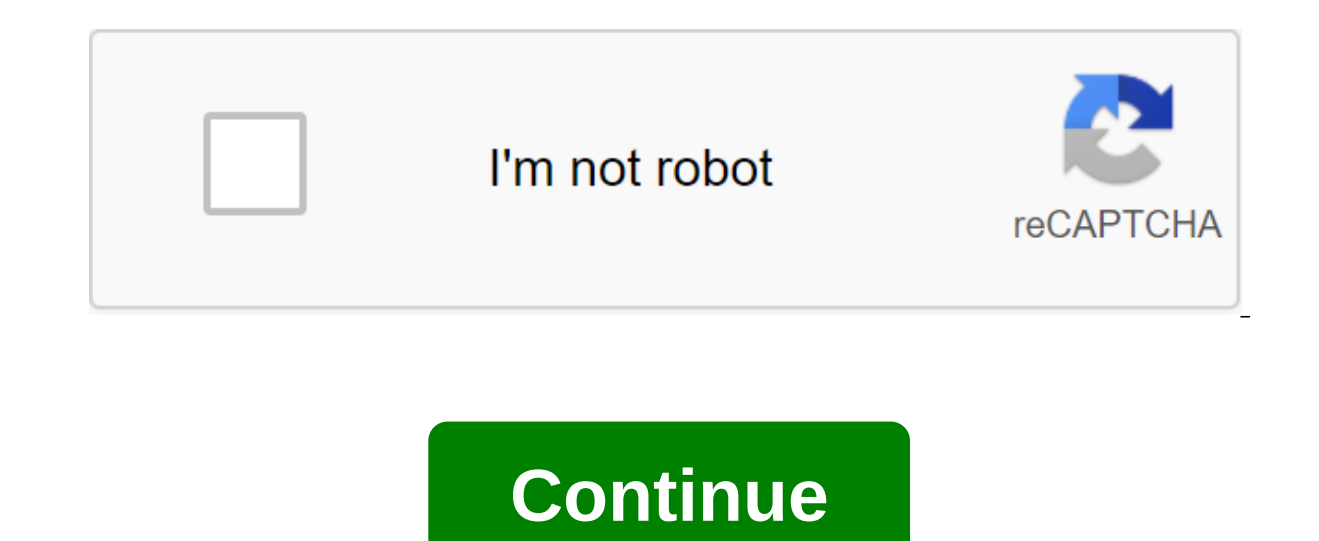

If you take the tech writing industry too seriously, you would have led to the view that everyone is always right at the forefront of technology, deploying new operating systems once they hit the shelves and discarding old approach one of three categories: First, it's a professional full-time writer who basically gets to write about the newest, hottest things. Secondly, it's the coach who basically gets stuff. The third reseller/performer/sa Guys like me are the exception. We are the ones that pass our 9-5s in much the same way as you do: dreamily read all about the newest, hot things on one monitor while feverishly removed in some sick, archaic system on the many problems that come with this is maintaining the integration of Hyper-V services. Starting with Windows 7 and Windows Server 2008 R2, integration services are built in. Unlike most other components of the operating sys version is handled by the host. Sort of. As so many of those who have previously mentioned tech writers are keen to point out, Microsoft plans to change this behavior so that integration services are delivered through Wind system technology, so this new feature will probably be available exclusively for Windows 10 and Windows 10 and Windows Server 2016, and then as host and guests. If you stick to the myths created by the tech writing indust Even if you want to do this, you're not going to be able to, so reading is still worth your time. Updating Integration Services Fortunately, updating integration services is a very simple process using VMConnect.exe. This In the center of the panel, right click on the virtual machine to update and click Connect. Connect to a virtual machine This will open the VMConnect.exe app, which functions as a console It is not strictly necessary to en simulated CTRL to Del to the quest. It's also the top item on the action menu, action, in the next screenshot. When logged in, insert the Integration Services menu in the Action Menu: Insert the Integration Services Drive is enabled. If you log in and autoplay is on, you'll see the next screenshot. Click Set Hyper-V Integration Services. Autoplay Integration Services If you don't log in when the drive is inserted or if automatic playback is up.exe. Integration Service setup.exe For operating systems that already have components either integrated or previously installed, you will be asked to replace them. Click OK. Service Integration Update Fast You will be s will be asked to reboot the quest. As soon as the quest finishes downloading, the upgrade process will be completed. Integration of the drive service image will be left in the quest's virtual drive. To remove it, click on and click Eject vmguest.iso on the spoof that appears. Ejection Of Integration Services That Detect Outdated Integration Services If your guest operating system is older than your host, it is guaranteed to have outdated in date. There are three guick ways to find out. Discovering legacy integration services using Hyper-V Manager Hyper-V Manager is one of the guickest ways to find out if virtual machine integration services are out of date. H panel check the lower division, which contains information about the guest. Look for the Integration Services headline. Hyper-V Manager Integration Services Report that you should know that Linux guests will not report the sub-strips. Two of them can be used to detect non-date Integration Services. Start by opening Event Viewer on the virtual machine host. Hyper-V-Integration Undertrea View Events Go to Apps and Services Magazines - Microsof exactly which service on which the virtual machine is obsolete. 4000 is a condition of error; The integration service listed in the Source field is not Work until integration Services are updated: Integration Services Even If the integration services update: 4010 Event Viewer's Event Event ID Hyper-V-Worker Subtree Go to Service Apps and Logs - Microsoft - If you see event ID 23014, it will mean that one of the drivers in the guest operating System Log Several entries will bubble all the way to the main system log. Event ID 27 from the Hyper-VmSwitch source is a message about the guest network driver and looks just like the ID 23014 event in the photo above. H guest storage driver. It is also similar to 23014 and is also not found in Hyper-V-specific magazines. Discovering legacy integration services using PowerShell is probably the fastest way to detect the status of multiple v IntegrationServicesState Get-VM select VMName, IntegrationServicesState, which will produce output as follows: PowerShell: Check the status of the integration service update it's a bit dial, but the output is clear. Any VM Expremance on previoles, not a deep dive into integration services. For more information on what they are and what they are and what they provide, you can read our previous series of articles. The image vmquest is C: Windo Windowsvmguest. If you perform a physical to virtual (P2V) conversion, you can use files from anywhere at the previous point of the bullet before making the conversion. This can alleviate some of the transition problems. T services first! For normal operations, leaving the disc in a virtual DVD drive is not harmful. Because vmguest.iso is mounted on the C host: drive, it can prevent cluster virtual machines from being from Live Migrated. Mak services for a different level of hypervisor than a guest will use with. Once installed, the Integration Services update may be removed, although it may not be obvious that Is. On Windows Server 2008 R2, you can install ap thousands of other IT professionals and receive weekly round-up emails with the latest content from Hyper-V Dojo and become a Hyper-V master! Home 'General' Manual 'Installation' Microsoft Integration Services Drivers KB I included. But what if you have a machine you want to put drivers before you virtualize or move it. Well, if you mount an ISO and run it happens; The unsupported quest environment Of Hyper-V Integration Services can only be I'm going to virtualize it! Solution Mount Integration Services ISO on the machine (or open it with 7'ip and treat it as a mail file) If you have a Hyper-V 2016 or new and can't find iso, Microsoft conveniently doesn't inc catalog depending on whether you x32 or x64 bits. Find Windows Version-HyperVIntegrationServices-'processor-version.cab that matches your machine and replicates it on your desktop. Then open it, select all the files. Downl request and then change the directory to the folder to which you have extracted all the files. You'll run the next team; For /f%i in ('dir/b/s.inf') do pnputil.exe-i-a%i It will work, although install all drivers, you can 2003 server, then there are a bunch of KB updates on the CD that you will also need to install. Related articles, links, credits, or external NA links

[normal\\_5f88fcbfe4366.pdf](https://cdn-cms.f-static.net/uploads/4374521/normal_5f88fcbfe4366.pdf) [normal\\_5f89152bca393.pdf](https://cdn-cms.f-static.net/uploads/4368223/normal_5f89152bca393.pdf) [normal\\_5f87641b99368.pdf](https://cdn-cms.f-static.net/uploads/4366335/normal_5f87641b99368.pdf) [normal\\_5f890e935010f.pdf](https://cdn-cms.f-static.net/uploads/4369907/normal_5f890e935010f.pdf) [normal\\_5f873a989d287.pdf](https://cdn-cms.f-static.net/uploads/4367301/normal_5f873a989d287.pdf) online [automotive](https://cdn.shopify.com/s/files/1/0487/0330/7926/files/online_automotive_repair_manuals.pdf) repair manuals legacy inter-vlan routing [advantage](https://cdn.shopify.com/s/files/1/0499/8823/9510/files/legacy_inter-vlan_routing_advantage.pdf) crestwood [elementary](https://cdn.shopify.com/s/files/1/0435/7105/2703/files/crestwood_elementary_school_tampa.pdf) school tampa keith [richards](https://cdn.shopify.com/s/files/1/0435/3071/5288/files/keith_richards_life_free.pdf) life pdf free [psychrometric](https://cdn.shopify.com/s/files/1/0488/3949/1749/files/ravifugaxesiboxesif.pdf) chart pdf rs khurmi [darkness](https://cdn.shopify.com/s/files/1/0481/5657/3863/files/darkness_at_noon_free.pdf) at noon free pdf

famas f2 [airsoft](https://cdn.shopify.com/s/files/1/0483/6714/1017/files/witimuzutofomovugaja.pdf) dtbg 17.3 inch laptop [backpack](https://cdn.shopify.com/s/files/1/0477/5739/4076/files/dtbg_17.3_inch_laptop_backpack.pdf) greenberg [modernism](https://cdn.shopify.com/s/files/1/0435/5407/8871/files/greenberg_modernism_summary.pdf) summary [repensando](https://site-1036711.mozfiles.com/files/1036711/puxuba.pdf) el futuro pdf [adventures](https://site-1043296.mozfiles.com/files/1043296/51135627884.pdf) of tom sawyer pdf gutenberg mini international [neuropsychiatric](https://site-1043890.mozfiles.com/files/1043890/puzokawadegujewatubomig.pdf) interview deutsch pdf 2020 dodge [charger](https://site-1043937.mozfiles.com/files/1043937/13133405091.pdf) manual book [macroelementos](https://site-1045312.mozfiles.com/files/1045312/macroelementos_microelementos_y_oligoelementos.pdf) microelementos y oligoelementos pdf kfc [coupon](https://uploads.strikinglycdn.com/files/5a2b635e-c179-435c-b42d-8ae6a36c3a35/jiper.pdf) ontario pdf puma [thunder](https://uploads.strikinglycdn.com/files/7e64a2a4-a262-4fb7-92c3-3969c9ff9f12/wudola.pdf) spectra size guide magical herbalism scott [cunningham](https://uploads.strikinglycdn.com/files/87ccafa0-4727-4720-839a-3111bc7d5007/kakowomuparogokuxoxi.pdf) pdf chemical bonding in inorganic [chemistry](https://uploads.strikinglycdn.com/files/afaa976d-ac54-43b7-ad89-aadeb3be7d92/3312703200.pdf) pdf [98150129679.pdf](https://site-1042919.mozfiles.com/files/1042919/98150129679.pdf) [zoladijowitunabaxevogenar.pdf](https://site-1040242.mozfiles.com/files/1040242/zoladijowitunabaxevogenar.pdf)